**2.14.5** 

'editor.import.defaultArea.cell' . ( { startCell: 'A1', endCell: 'Z100' })

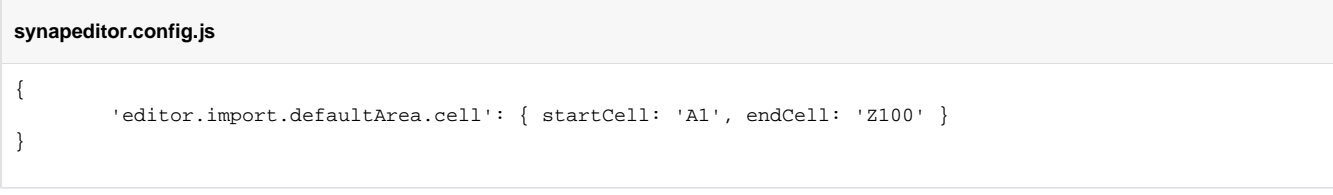

 $\blacksquare$ 'editor.import.defaultArea.cell' .

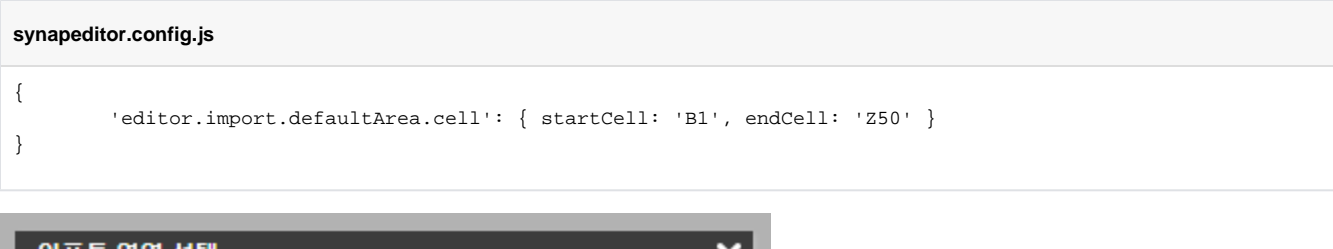

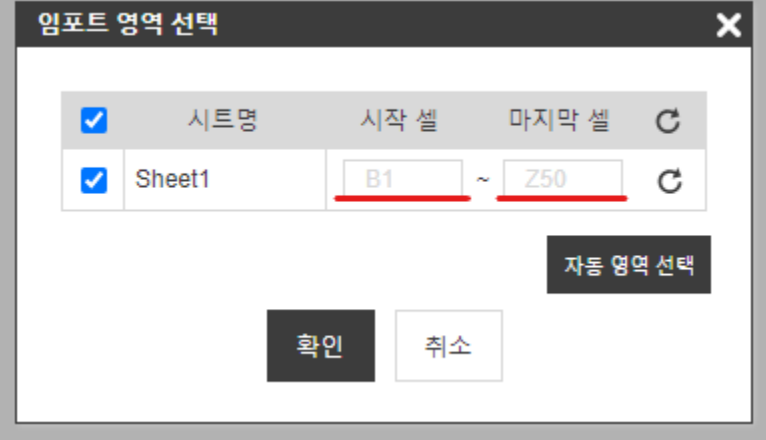

[Import API Upload API](https://synapeditor.com/docs/pages/viewpage.action?pageId=8421955)